#### **LOGO Заняття 23-24**

# **Оформлення додатків до курсової роботи**

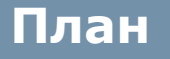

- **1. Роль і функція додатків.**
- **2. Правила оформлення:**
	- **− додатків;**
	- **− ілюстрацій;**
	- **− таблиць;**
		- **− формул.**

**4. Список використаних джерел та посилання на використані джерела.**

### Роль і функція додатків

Не всі додаткові матеріали, які допомагають розкрити суть того чи іншого питання, можна помістити в основній частині курсової роботи, а іноді це просто **недоцільно**.

Для цього великі схеми, таблиці, графіки, діаграми, малюнки, фотографії, розрахунки, креслення, приклади вправ, розробок, інші матеріали «прикріплюють» до курсової роботи у вигляді додатків.

#### **Основні правила оформлення**:

додатки розміщують після списку літератури, але можуть бути представлені й у вигляді окремих альбомів, зошитів, папок; 1

додатки включаються до загальної нумерації сторінок роботи; 2

3 кожен додаток слід починати з нової сторінки;

4

5

слово **Додаток** пишеться у верхньому правому кутку аркуша, послідовно нумерується великими літерами українського алфавіту (А, Б, В, Г…);

*Увага!* Для системи буквеної рубрикації літери **Ґ, Є, 3, І, Ї, Й, О, Ч, Ь** *не використовують;*

нижче посередині подається змістова назва додатка <sup>6</sup> (Заголовок).

**Текст кожного додатка може бути поділений на розділи й підрозділи, які нумерують у межах кожного додатка.**

У такому випадку перед кожним номером ставлять позначення додатка (літеру) і крапку. *Наприклад:*  А.2 – другий розділ додатка А; В.3.1 – перший підрозділ третього розділу додатка В.

Ілюстрації, таблиці та формули, розміщені в додатках, нумерують у межах кожного додатка. Наприклад: рис. Д.1.2 – другий рисунок першого розділу додатка Д; формула (А.1) – перша формула додатка А.

# **Ілюстрації**

До ілюстрацій належать рисунки, схеми, графіки, діаграми.

Ілюстрації повинні мати назву, яку розміщують після номера ілюстрації. За потреби ілюстрації доповнюють пояснювальними даними (текст під рисунком). Ілюстрації (схеми, графіки, діаграми) і таблиці варто наводити в роботі безпосередньо після тексту за першою згадкою або на наступній сторінці.

Ілюстрації і таблиці, розміщені на окремих сторінках роботи, включають до загальної нумерації.

Ілюстрацію, більшу за формат А4, розміщують у додатках і позначають словом «Рис.», нумеруючи послідовно в межах додатка.

Номер ілюстрації повинен складатися з номера розділу і порядкового номера ілюстрації, між якими ставиться крапка. У кінці номера крапка не ставиться.

*Наприклад:*

Рис. 1.2 (другий рисунок першого розділу);

Рис. Д. 1.2 (другий рисунок першого розділу додатка Д).

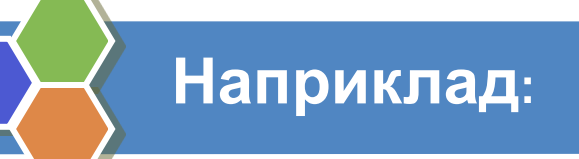

Номер ілюстрації, її назва і пояснювальні підписи розміщують послідовно під ілюстрацією.

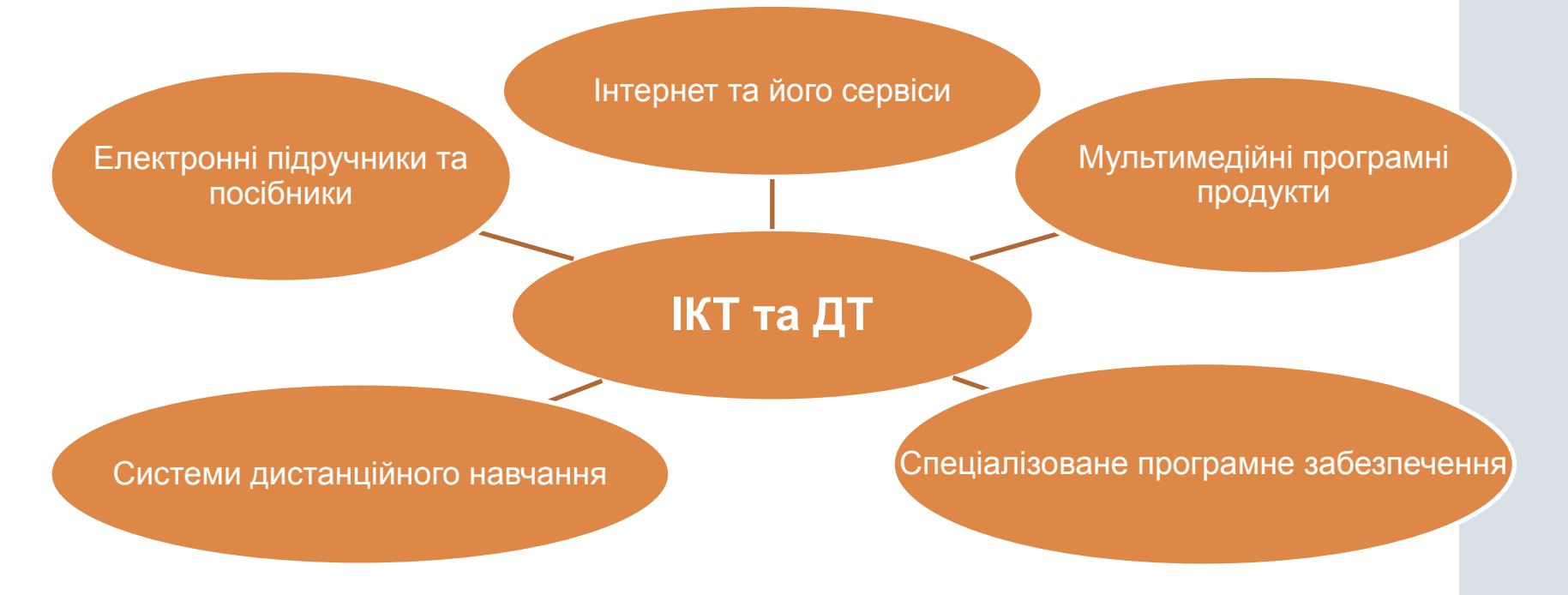

Рис. 1.2 Сучасні інформаційно-комунікаційні та дистанційні технології навчання

# **Таблиці**

У таблицях наводяться цифрові дані. Кожна таблиця повинна мати назву, яку розміщують над таблицею і друкують симетрично до тексту. Таблицю розміщують після першого згадування у тексті так, щоб її можна було читати без повороту

Назва і слово «Таблиця» починаються з великої літери.

Слово «Таблиця» друкують праворуч, над правим верхнім кутом заголовка таблиці один раз, на інших сторінках пишуть «Продовження табл.…».

Назви не підкреслюють.

Номер таблиці повинен складатися з номера розділу і порядкового номера таблиці, між якими ставиться крапка. У кінці номера крапка не ставиться.

Наприклад: Таблиця 2.2 (друга таблиця першого розділу).

Таблиця 2.2

#### **Порівняльна таблиця отриманих результатів**

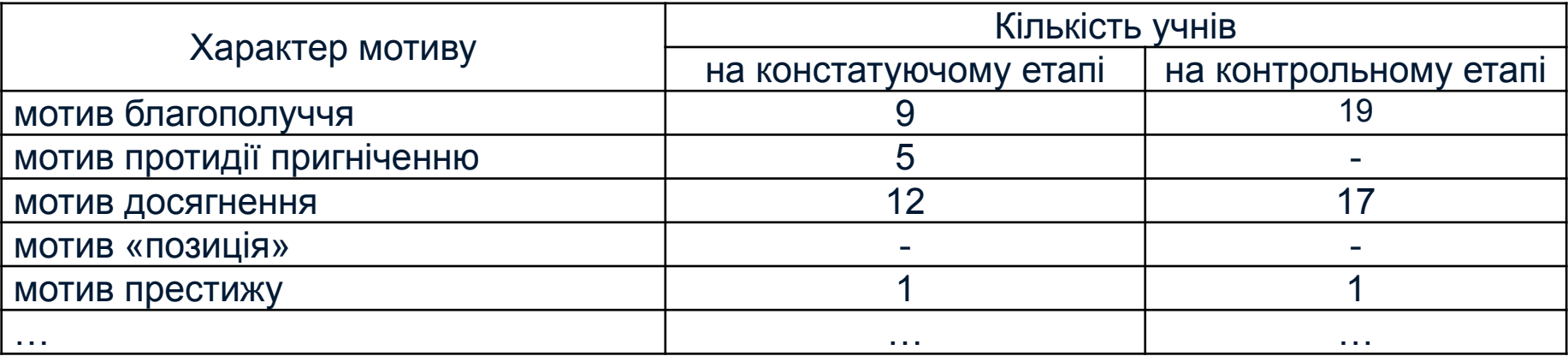

Таблицю з великою кількістю рядків можна переносити на іншу сторінку.

При перенесенні частини таблиці на іншу сторінку слово «Таблиця» і її номер вказують один раз справа над першою частиною таблиці, над іншими частинами пишуть слова «Продовження табл.» і вказують номер таблиці. Наприклад:

Продовження табл. 2.2

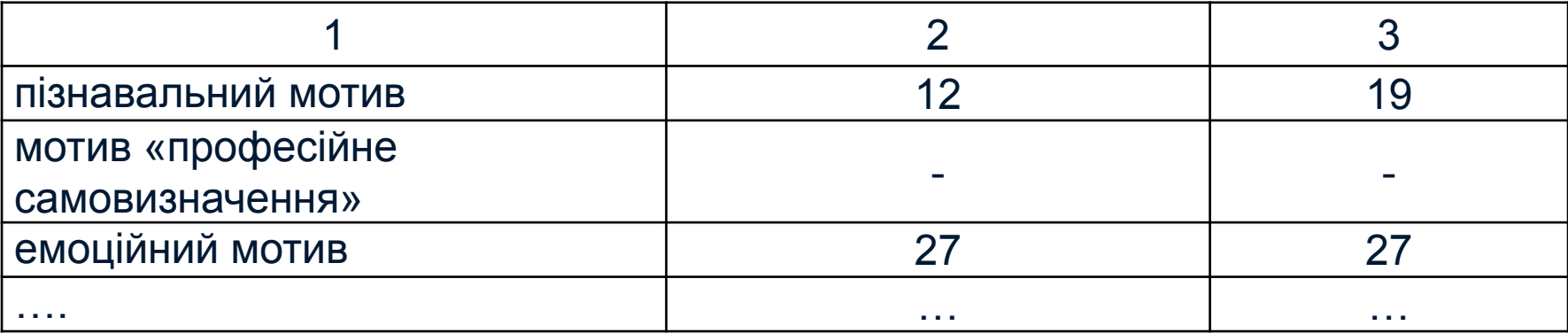

На всі таблиці повинні бути посилання в тексті, при цьому слово «таблиця» в тексті пишуть скорочено, наприклад: «... у табл. 1.2».

У повторних посиланнях на таблиці треба вказувати скорочено слово «дивись», наприклад: «див. табл. 1.3».

## **Формули**

Формули і рівняння треба виділяти з тексту вільними рядками й позначати певним номером, написаним у дужках.

Номер формули складається з номера розділу і порядкового номера формули в розділі, між якими ставлять крапку. У кінці номера крапку не ставлять.

Номери формул пишуть біля правого поля аркуша на рівні відповідної формули в круглих дужках.

Наприклад:

 $\begin{cases} 3x - 5y + z = 10, \\ x - 4y - 2z = -5, \\ 6x - y - 3z = 1. \end{cases}$ (3.1) (перша формула третього розділу)

Загальне правило пунктуації в тексті з формулами таке: формула входить до речення як його рівноправний елемент. Тому в кінці формул і в тексті перед ними розділові знаки ставлять відповідно до правил пунктуації.

Двокрапку перед формулою ставлять лише у випадках, передбачених правилами пунктуації:

а) у тексті перед формулою є узагальнююче слово;

б) цього потребує побудова тексту, що передує формулі.

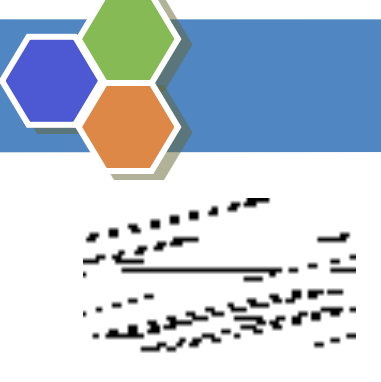

(3.2) (друга формула третього розділу)

де *Р* – ціна акції;

*D* – очікуваний розмір дивіденду;

*K* – вартість нерозподіленого прибутку;

*g* – темп росту ціни акцій.

Пояснення значень символів і числових коефіцієнтів треба наводити безпосередньо під формулою у послідовності, наведеній у формулі.

Значення кожного символу і числового коефіцієнта треба подавати з нового рядка. Перший рядок пояснення починають зі слова «де» без двокрапки.

Вище і нижче від кожної формули потрібно залишити «пустий» рядок. Якщо рівняння не вміщується в один рядок, його слід перенести після знака рівності (=) або після знаків плюс (+), мінус (–), множення (×) і ділення (:).

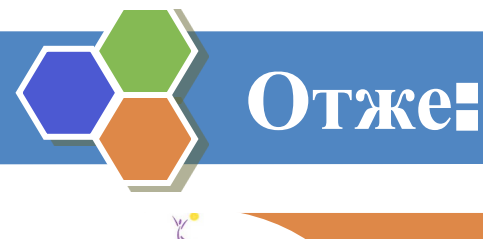

Посилання на *ілюстрації* роботи вказують порядковим омером ілюстрації, наприклад: «рис. 1.2».

Посилання на *формули* роботи вказують порядковим номером формули в дужках, наприклад: «...у формулі (2.1)».

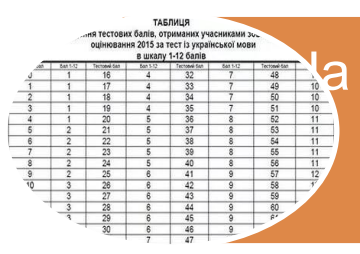

всі *таблиці* роботи необхідно посилатися в тексті, при цьому слово «таблиця» в тексті пишуть скорочено, наприклад: «...у табл. 1.2».

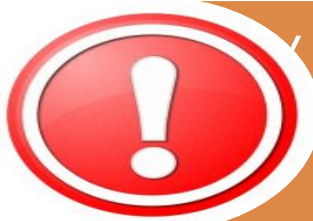

У *повторних посиланнях* на таблиці та ілюстрації треба азувати скорочено слово «дивись», иаприклад: «див. табл. 1.3».

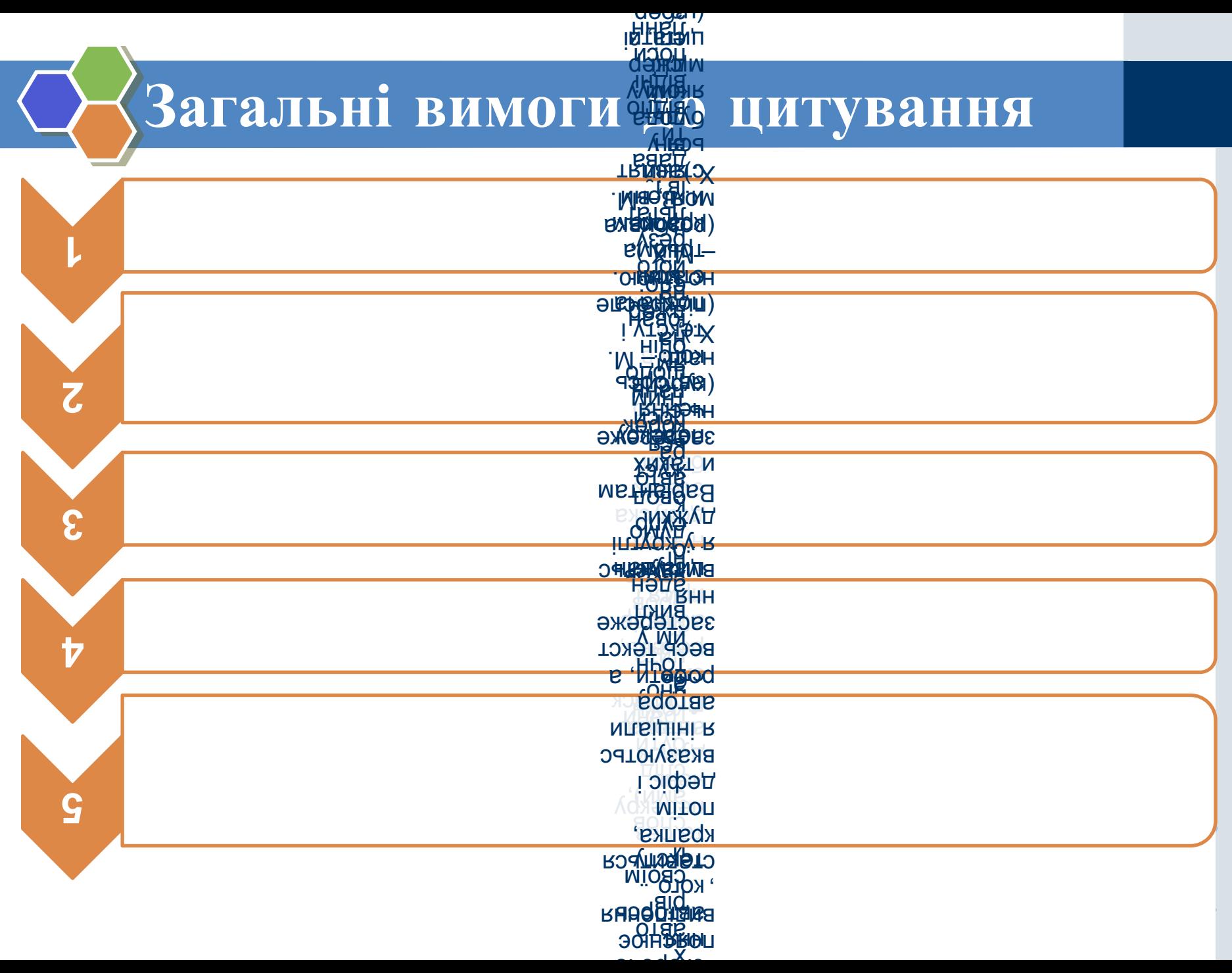

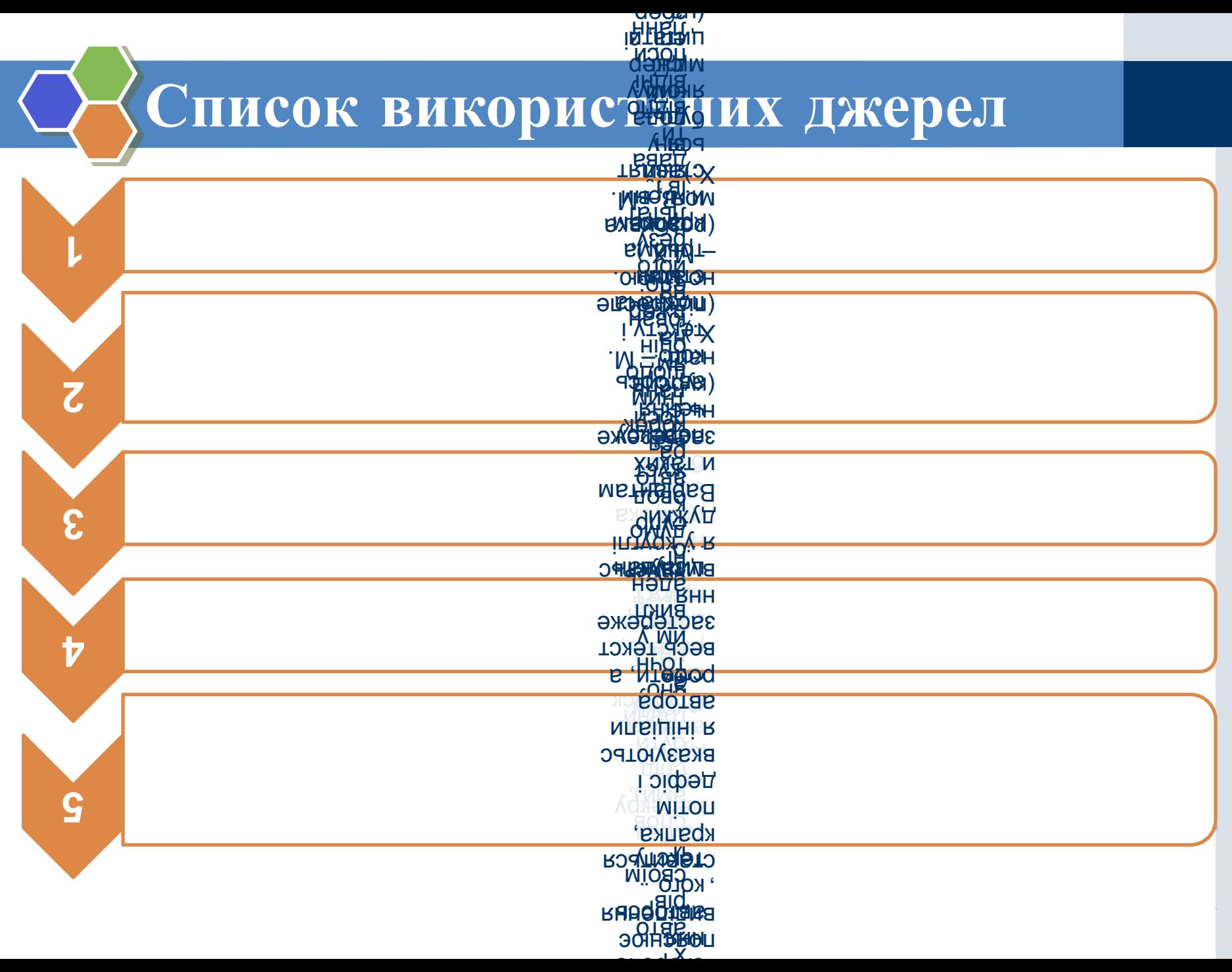

Посилання на наукові літературні джерела в тексті наводяться у квадратних дужках [ ]. Це може бути посилання на джерело в цілому або на джерело із зазначенням конкретної сторінки.

**джерела**

*Наприклад:*

- У 2016 році на балансі міського відділу освіти зареєстровано 28 загальноосвітніх навчальних закладів [3, с. 45].
- Дана ситуація відповідає виконанню вимог статті 24 Закону України «Про освіту» [8].
- Тенденції розвитку сучасних освітніх технологій в Україні розглядаються у наукових працях [1-5].
- У роботах [7; 14-16] науковці розкривають зміст означених понять.
- Суперечності процесів формування комп'ютерних навичок шестирічних школярів детально розглянуті у працях О.Савченко та Г.Руденко [6, с. 25-38; 9, с. 114-130].

Цифри у квадратних дужках відповідають порядковому номеру джерела у списку використаних джерел.